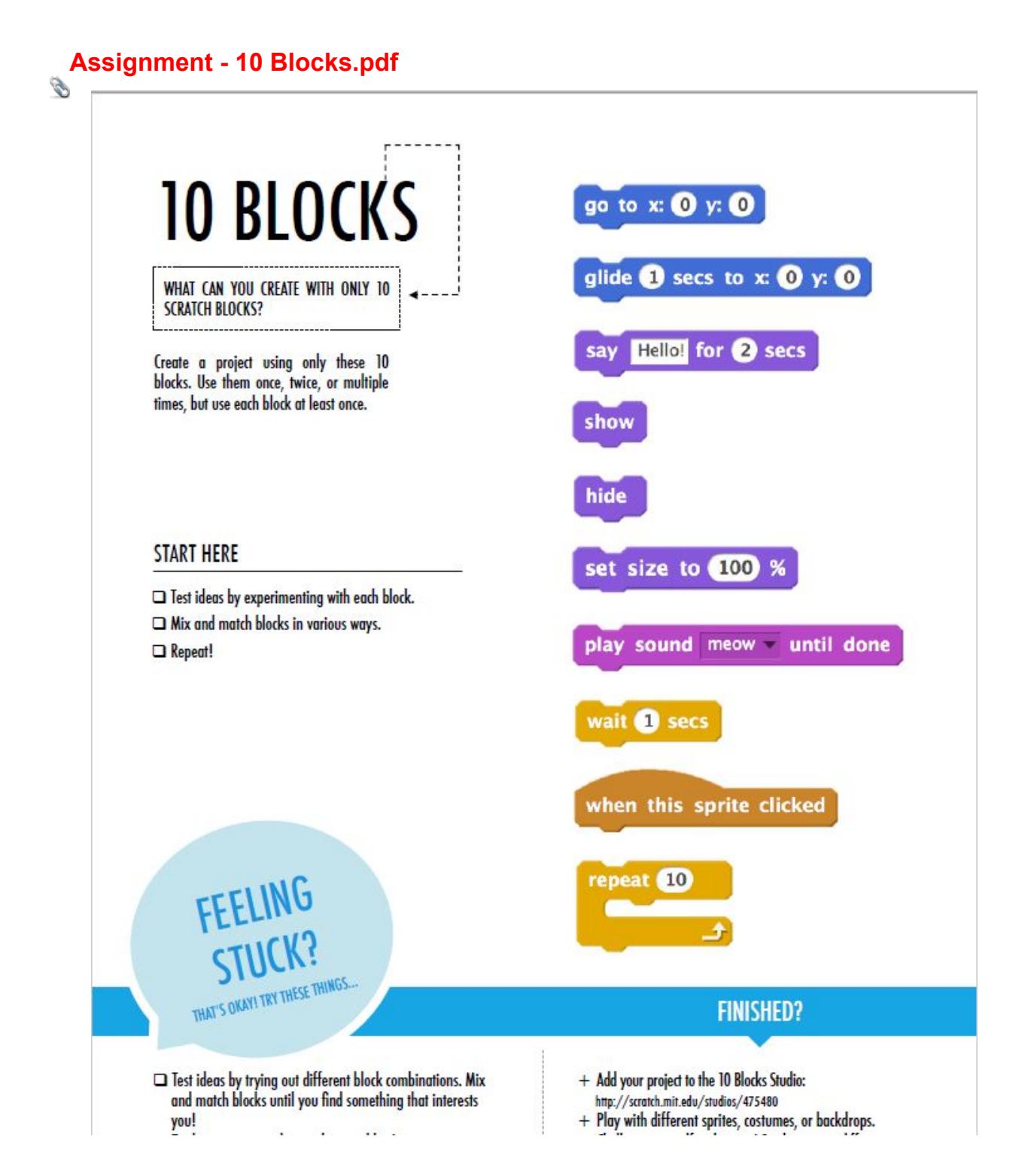

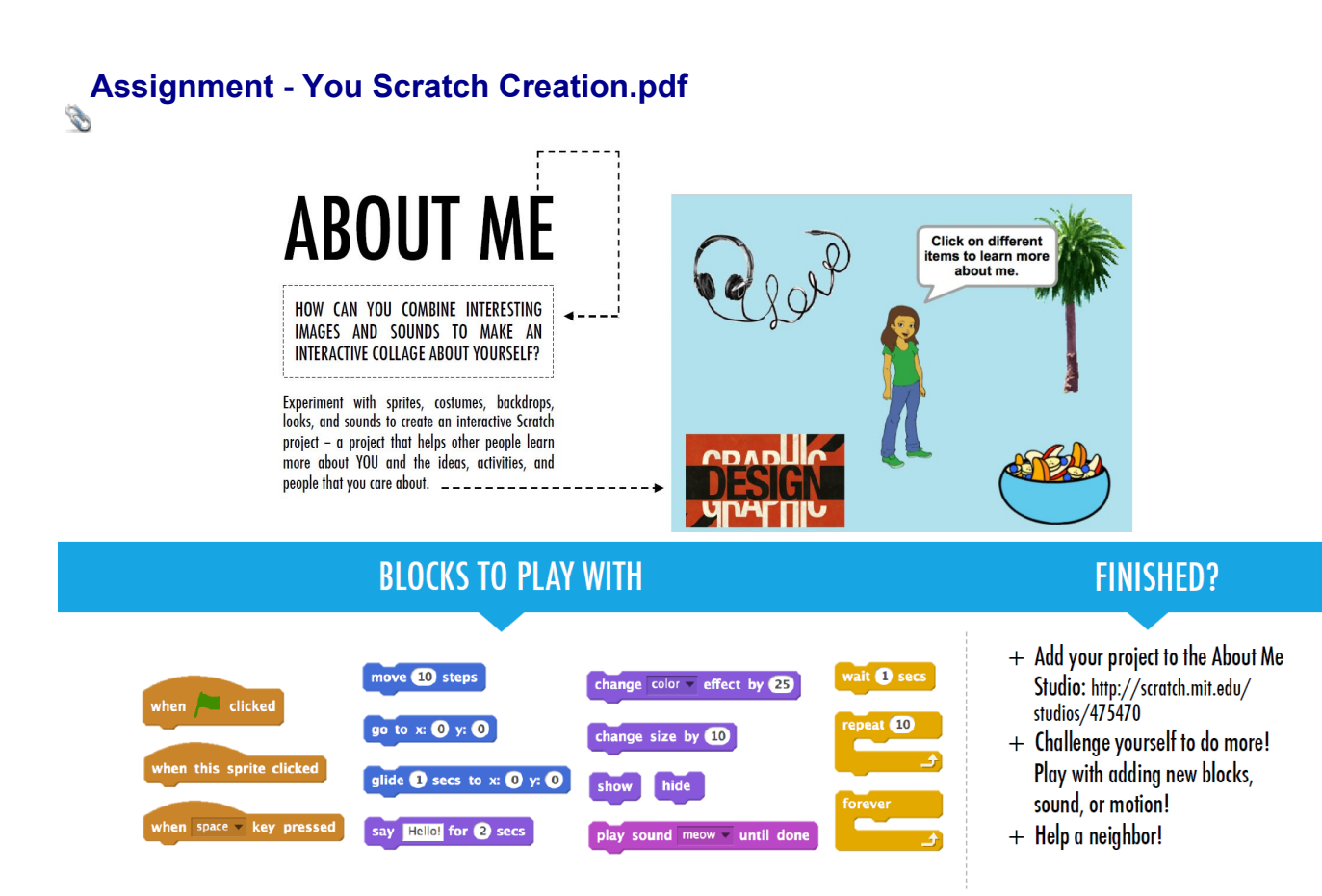

## **START HERE**

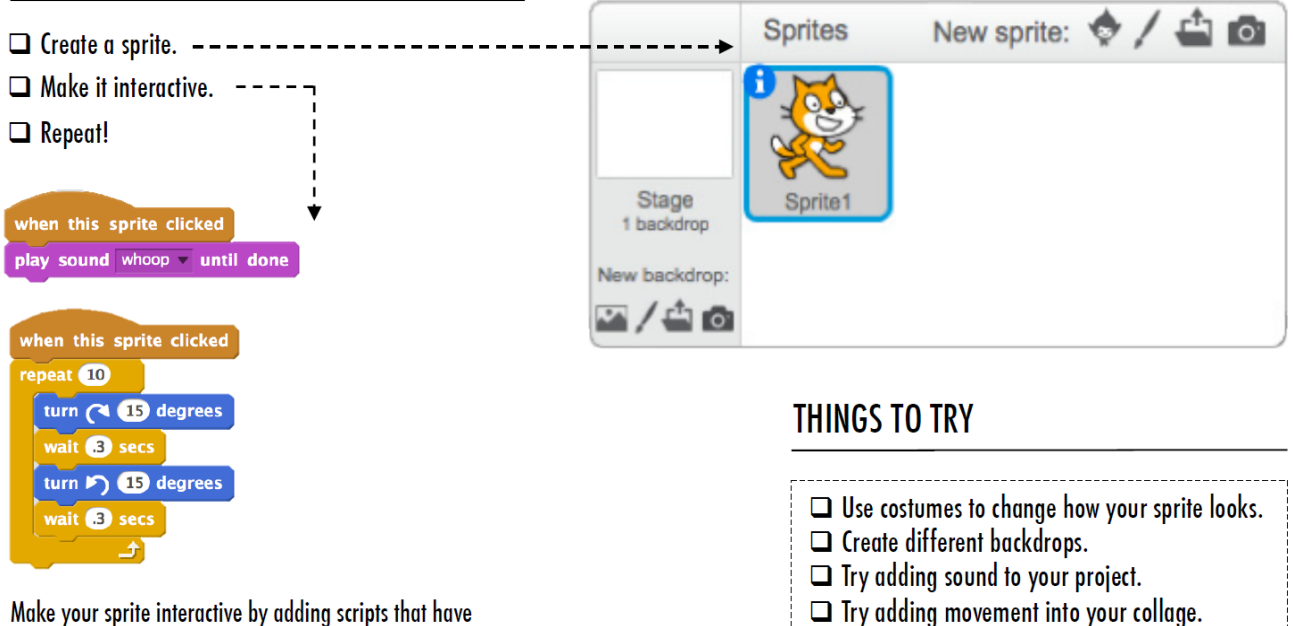

Make your sprite interactive by adding scripts that have the sprite respond to clicks, key presses, and more!

Assignment - 10 Blocks.pdf

Assignment - You Scratch Creation.pdf